# The Statistics Page

# **Introduction**

FIPAT **Federative International Program on Anatomical Terminologies**

The Statistics Page document is automatically generated from the TA database and reports on the number of entries and references per section (or subsections), subchapters and chapters in the *Terminologia Anatomica*. This document is produced on a chapter basis and whole TA.

This document is also available in a printed form, directly from the HTML page and under control of a CSS style sheet file.

The page presentation follows the standards of similar pages for its layout, in particular the common width of 700 pixels.

> The titles for the different hierarchical levels, which are detailed in this page, are presented in Latin, which is the official language of TA. In addition, bubbles are appearing at the mouse cursor when over the titles, giving the English equivalent.

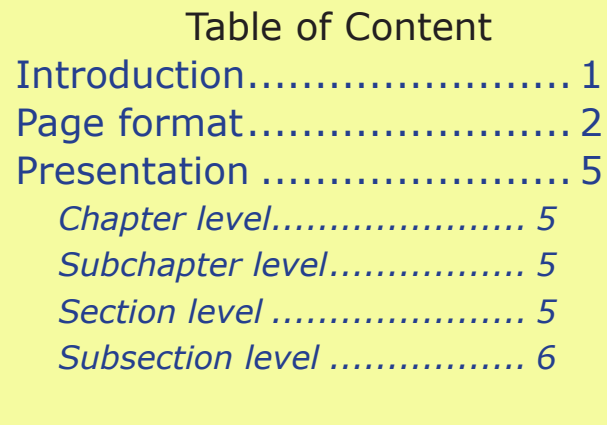

TA documentation: Statistics Page TA Last revision: 31 January 2013 **page 1** 

#### **Page format**

A detailled description of all elements on the Statistics Page (see Figure 1) is provided in this section. The final layout is controlled by a CSS style sheet (**TAPage.css** file). The details below correspond to the standard file, which evidently can be modified in other circunstances.

From top to bottom, the following elements are present:

**•Page title**: Dark text on a very light background with the same width as the table below; the text of the title is letf justified. It is composed of: the text "Statistics Page", the word "for", the Title of the chapter and the mention "TA98" in round parentheses.

**• Column headers**: each column has its own header, which is sometimes accompanied by a bubble information appearing when the mouse cursor is on the field.

**• Help icon**: on the far right of column headers is the help icon. When clicked, the present document is open in place of the Statistics Page. The back button of the web navigator can be used in order to return to the Statistics Page itself. To open the help document in a separate window, click with the Control key down (on Internet Explorer).

The several columns of the table are presented now:

**• TA partial code**: Black text on a white background. This column contains the partial code of any of the allowed

# FIPAT **Federative International Program on Anatomical Terminologies**

levels as described above. Partial codes have 2, 4, 7 or 9 characters including the intermediate dots.

**• Hierarchy title**: Black text on light blue, lighter blue or white background respectively for chapter, subchapter or section level to which belongs the present entry. The text always starts with an upper case letter on the contrary of the entity names ( for 11-character codes). When the text is a code (or it is blank), this means that the text of the section can be considered as identical to the text of the containing subchapter. The title is given in Latin, and the English equivalent is visible in the associated bubble.

**• Number of items**: Black text on a white background. This is an integer number, specifying the exact number of TA entities (11-character codes) which belong to the actual level. The value at a section level can be verified for example on any page representing a section, like the TA98 Page, the RevTermA Page or the Property Page.

**• Number of references**: Black text on a white background. This is an integer number, specifying the exact number of entities which are references to another entity.

Finally, the footer of the page is as follow:

**• Number of entries**: Blue text at bottom of the page. The exact number of lines or levels present in this the actual chapter is given at the left bottom. This value, in the absence of subsections, is equal to the number of subchapters plus the number of sections plus 1.

**• Number of subchapters**: Blue text at bottom of the page. The exact number of subchapters in this chapter.

**• Number of sections**: Blue text at bottom of the page. The exact number of sections in this chapter, spreaded through all subchapters.

**• Date of generation**: Blue text at bottom of the page. The date when the page was last generated is displayed at the right bottom. Each generation is dependent on the actual version of the database at this date.

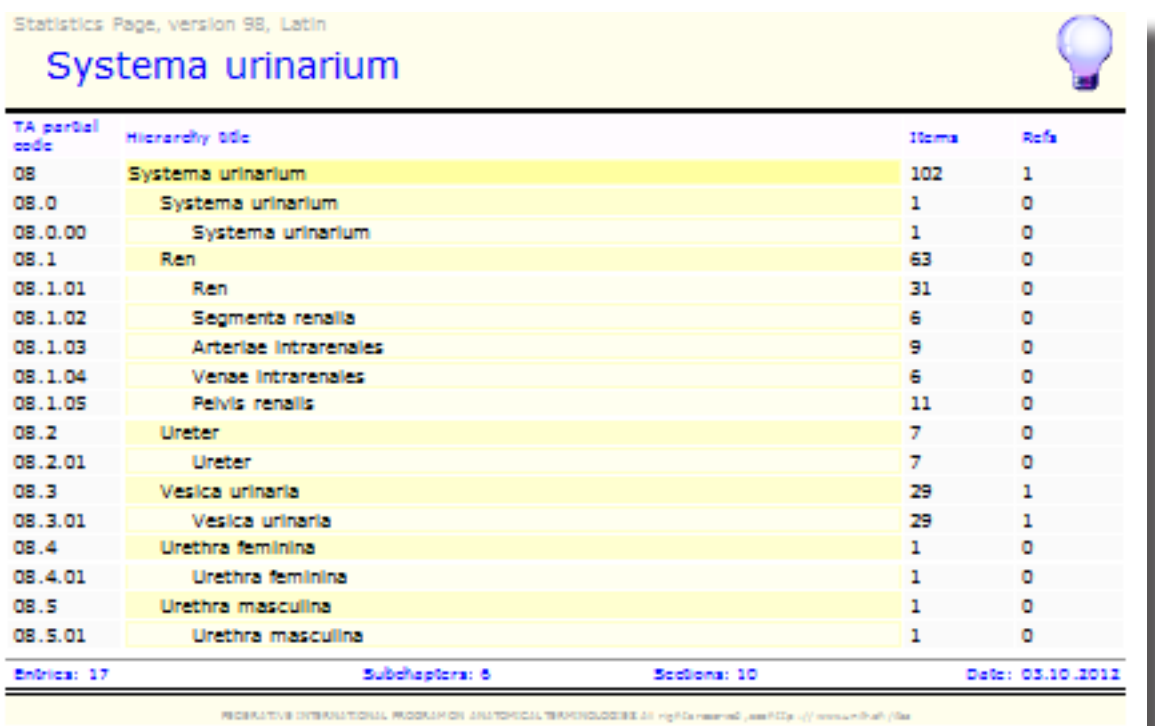

Figure 1: The Statistics Page for TA98 on-line.

This figure shows the statistics of the chapter 8 on urinary system. There are 6 subchapters and 10 sections for this chapter. The number of entities in this chapter is 102, of which 63 are relative to the kidney.

#### **Presentation**

The Statistics Page contains basically one line for each hierarchical level of a chapter. A hierarchical level is any of the following:

### **Chapter level**

By definition this level is unique in a chapter. It is the top level and consequently it appears first on this page, just after the header. This level corresponds to the first 2 characters of the TA code. There are 16 chapters in the TA numbered from 01 to 16.

#### **Subchapter level**

This level is immediatly below the chapter level. It appears first directly below the chapter level, and in addition within the body of the page as many times as necessary (but 10 times at maximum). This level corresponds to the fourth character of the TA code. There is quite a variable number of subchapters within the 16 TA chapters only 1 in chapter 7 and 10 in chapter 5.

### **Section level**

This level is immediatly below the subchapter level. It appears first directly below each subchapter level and in addition as many times as necessary within the body of the page. This level corresponds to the sixth and seventh digits of the TA code. The number of sections in a sub-

# FIPAT **Federative International Program on Anatomical Terminologies**

chapter is quite variable from the minimum of 1 to a value of 17 in the chapter 2 or 16 in chapter 12.

#### **Subsection level**

On the contrary of the above first three levels, this one is optional and appears only when the complexity of a section requires an additional subdivision. This level is immediatly below the section level. It appears optionnaly below a section level and in addition as many times as necessary depending on the number of subsections. This level corresponds to the ninth digit of the TA code. The minimum number of subsections is 2 and can be as high than 10. There are 6 subsections following *THA:04.3.02.001 classis musculorum dorsi proprii*.

The footer of the page totalizes the number of sections and subchapters, as well as the total number of entries.

In the current version, the subsection level is not represented on the Statistics Page.